## **Containeranlagen** (i.d.R. befristet) **§ 63 NBauO**

## **Folgende Unterlagen/ Bauvorlagen sind grundsätzlich einzureichen:**

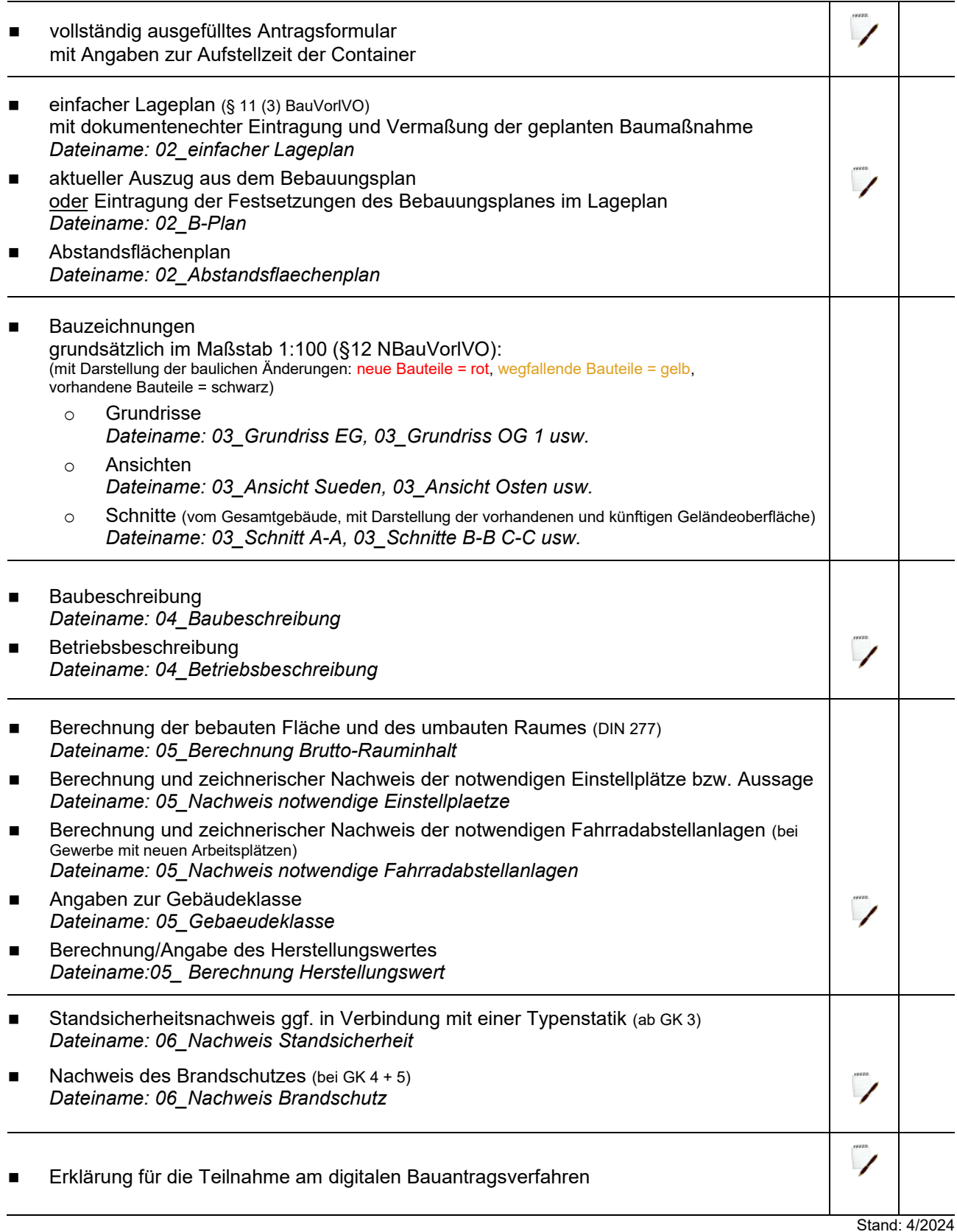

- ≻ Über die Schaltflächen Kaönnen Sie die verschiedenen Formulare aufrufen. Mithilfe der Ankreuzfelder  $|\;\;|$  können Sie kontrollieren, dass Sie alle erforderlichen Unterlagen vorbereitet haben.
- Weitere Unterlagen können in Abhängigkeit der konkreten Art des Vorhabens noch erforderlich werden.
- Beachten Sie bitte folgende Anforderungen aus der Anlage 1 NBauVorlVO für eine digitale Antragstellung: die Dateien sind entsprechend der Dokumentenstruktur zu benennen.